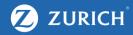

### Google Analytics

A How-to Guide

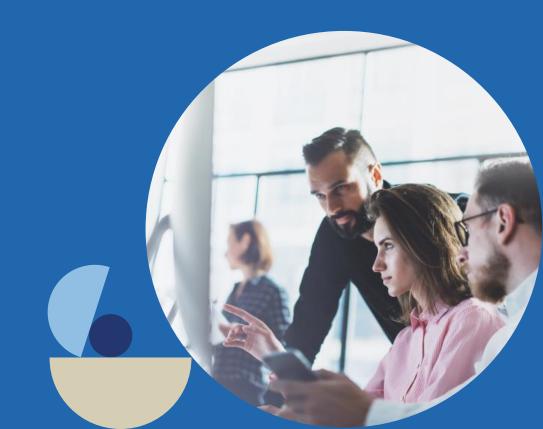

#### Agenda

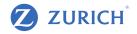

- 1. What is Google Analytics
- 2. How to set up an account
- 3. How to install the tracking code
- 4. Reading Data: Audiences (Demographics, Devices, Geo etc...)
- 5. Reading Data: Acquisition (Traffic sources, Campaigns)
- 6. Reading Data: Site Content (Page views, Time on site, Bounce Rate)
- 7. Conversion Tracking

### What is Google Analytics?

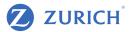

- Google Analytics is a web analytics service offered by Google that tracks and reports website traffic.
- Google Analytics is implemented with the Google Analytics Tracking Code, which is a snippet of JavaScript code that the website owner adds to every page of the website.
- Google Analytics can be blocked by browsers, browser extensions, firewalls and other means, as it requires cookies to run properly.

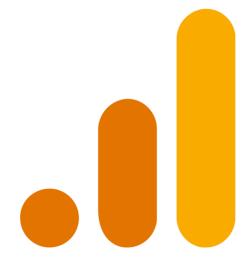

- All advertising must comply with the Central Bank of Ireland's Consumer Protection Code, which you can find a copy of at <u>www.centralbank.ie</u>
- Another important legal requirement is to ensure that your website is compliant with Cookie requirements and the GDPR regulation. Further information on this can be found at <a href="https://www.dataprotection.ie">www.dataprotection.ie</a>

#### Setting Up An Account

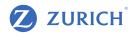

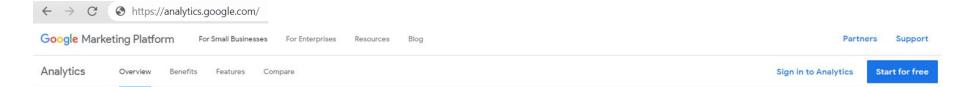

# Get to know your customers. Get a deeper understanding of your customers. Google Analytics gives you the free tools you need to analyze data for your business in one place. Start for free

#### Setting Up An Account

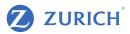

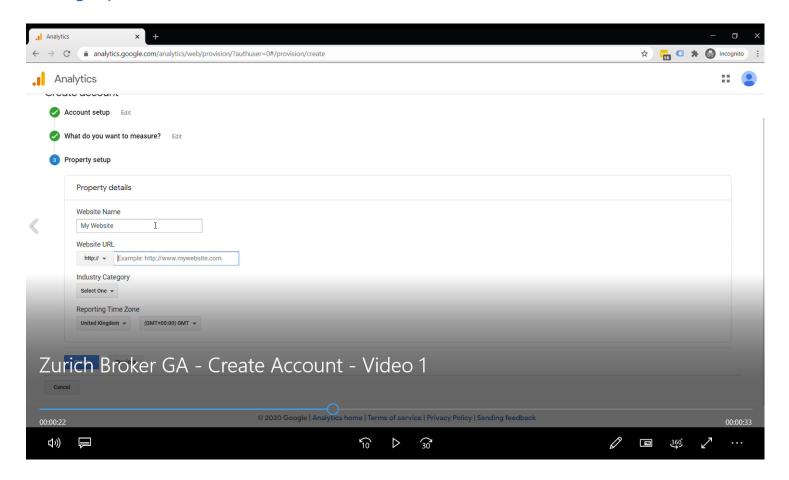

#### Install Tracking Code on Website

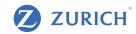

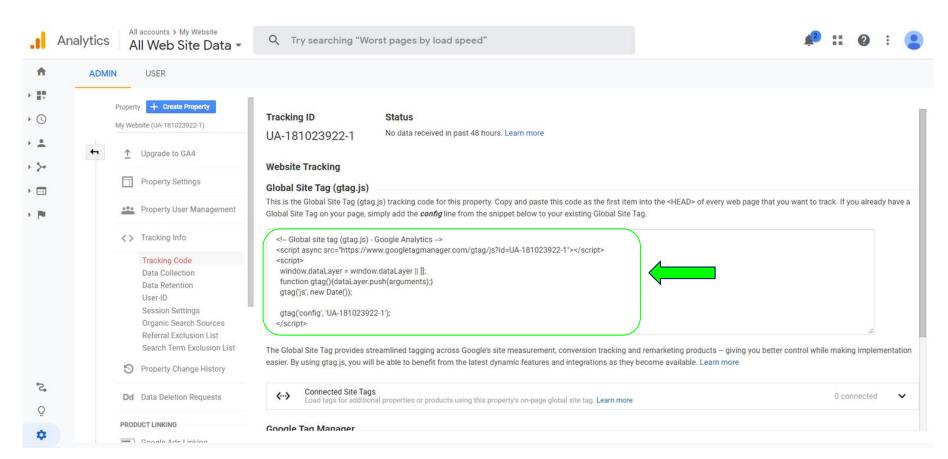

#### Important definitions before you begin

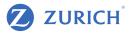

- User = unique visitor (identified by a unique ID stored in a cookie)
- Session = Visit if the same visitor can return multiple times = multiple sessions
- Bounce Rate = Percentage of sessions with no interaction with the website
- Source/Medium = A way to identify traffic channels, for example Google can be both Organic (google/organic) and Paid Ads (google/cpc).
- Conversions = Goals = Important actions done on the website that are valuable for your business; example contact form submissions

#### Reading Data: Audiences Reports

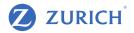

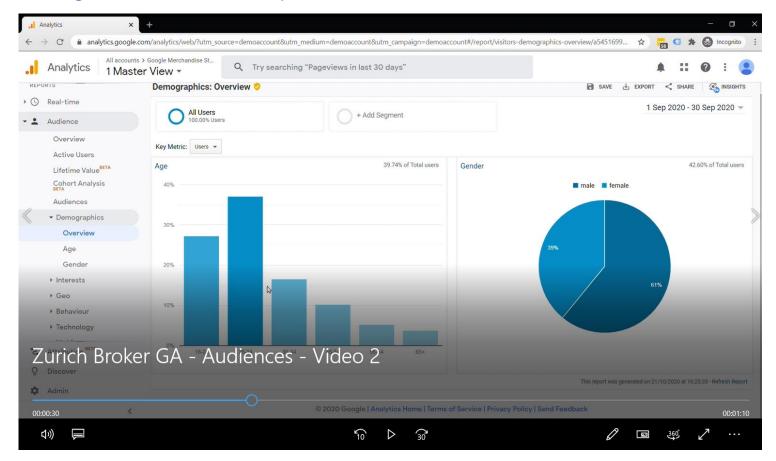

### Reading Data: Acquisition Reports

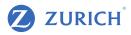

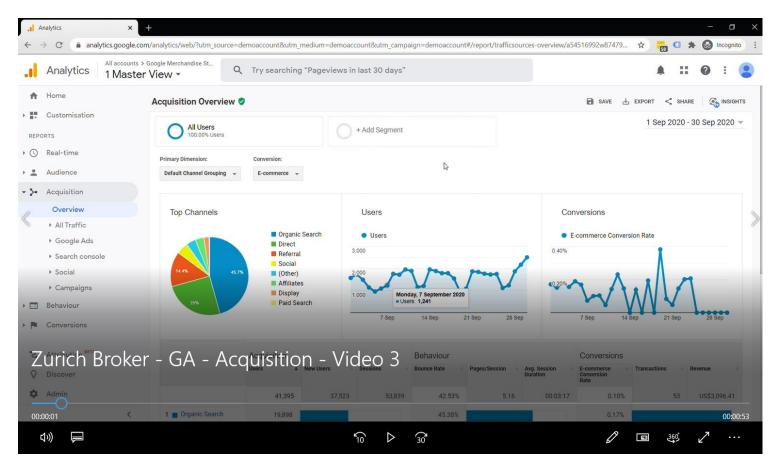

### Reading Data: Behaviour Reports (Pages)

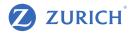

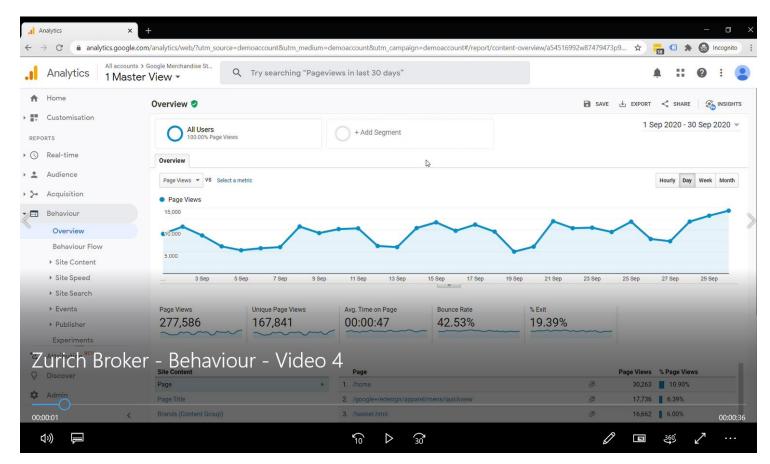

### Reading Data: Behaviour Reports (Pages)

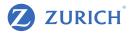

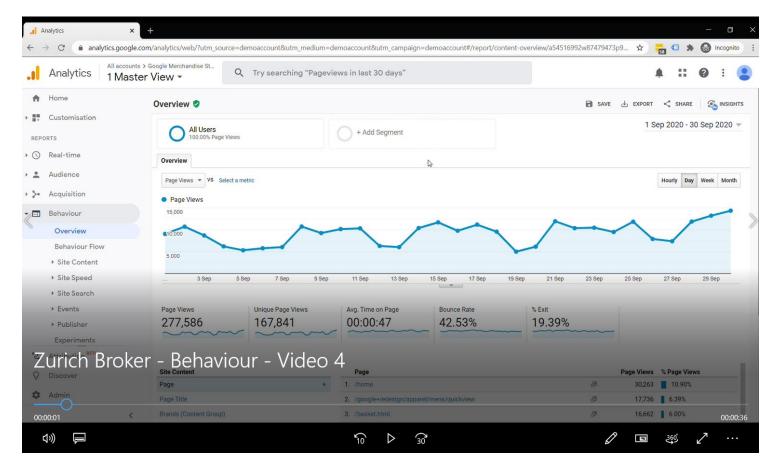

#### **Conversion Tracking**

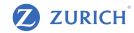

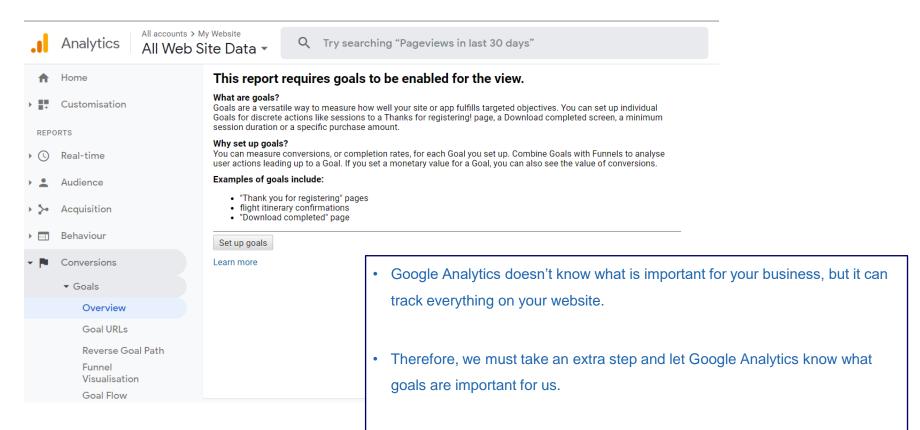

### Setting up your first GA goal (Conversion)

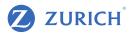

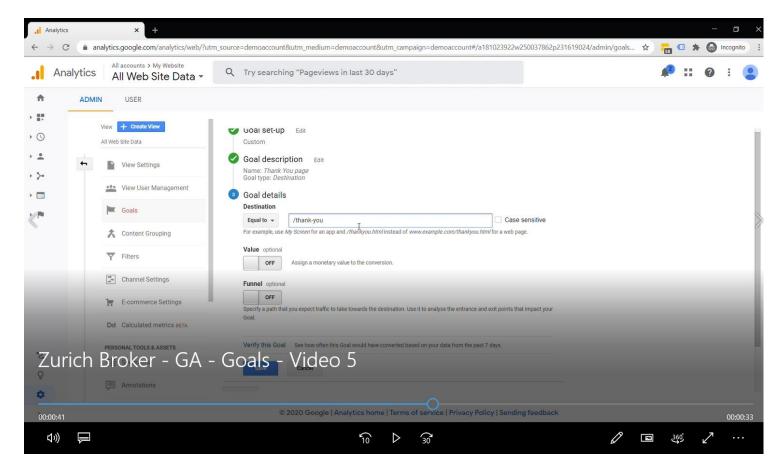

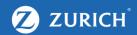

### RECAP

### Recap

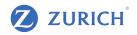

- Google Analytics is a great tool from Google that allows you to track your website's visitors.
- Use Google Analytics to get insights into your audiences: demographics, interests, devices used and many other useful statistics.
- See what the most performing traffic sources are and formulate a strategy to grow those channels.
- Always have a goal in mind when analysing Google Analytics try and set up a goal that's relevant to your business and easy to measure, such as a quote or contact form submission.

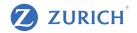

#### Congratulations!

Your website is now tracking its visitors.

Please note there might be a delay of up to 24 hours in reporting data.

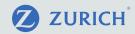

## Thank you

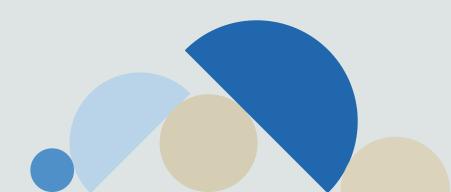